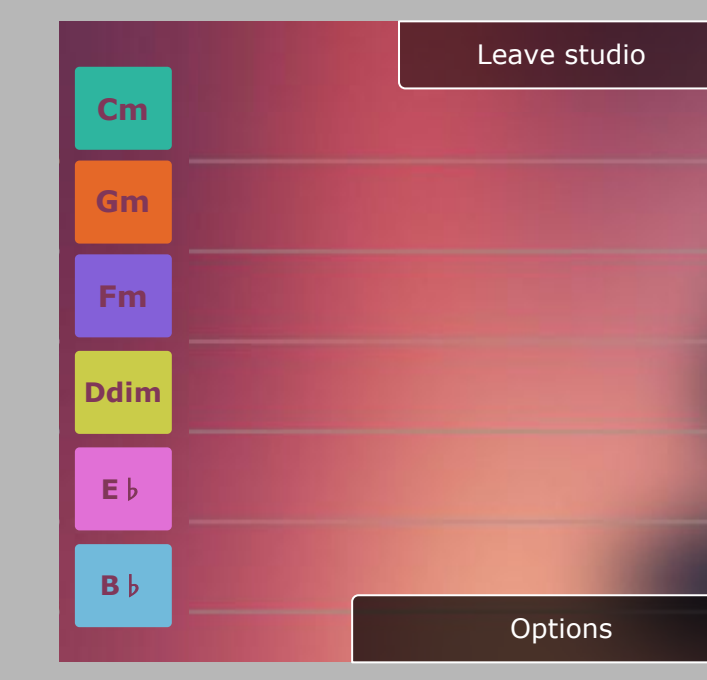

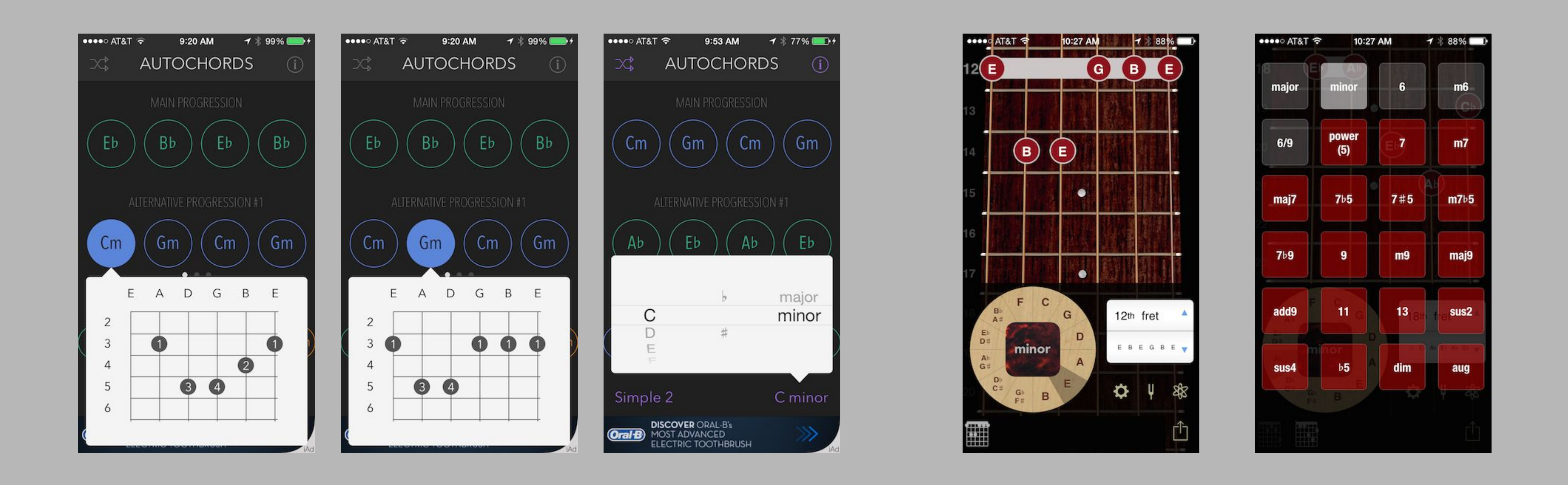

![](_page_0_Picture_3.jpeg)

![](_page_0_Picture_9.jpeg)

![](_page_0_Picture_10.jpeg)

![](_page_0_Picture_1.jpeg)

![](_page_0_Picture_2.jpeg)

![](_page_0_Picture_887.jpeg)

![](_page_0_Picture_6.jpeg)

![](_page_0_Picture_11.jpeg)

![](_page_0_Picture_12.jpeg)

![](_page_0_Picture_888.jpeg)

![](_page_0_Picture_889.jpeg)

n Am Dm

![](_page_0_Picture_15.jpeg)

![](_page_0_Figure_17.jpeg)

![](_page_0_Picture_890.jpeg)

![](_page_0_Picture_891.jpeg)

![](_page_0_Picture_7.jpeg)

![](_page_0_Picture_8.jpeg)